## **MaintenanceDirect: Site Administrator Guide** <sup>2</sup>

- **.** Select the appropriate Craft/Problem Type to identify *what* type of work is being requested.
- <sup>l</sup> **Please describe your problem or request** in the open text box.

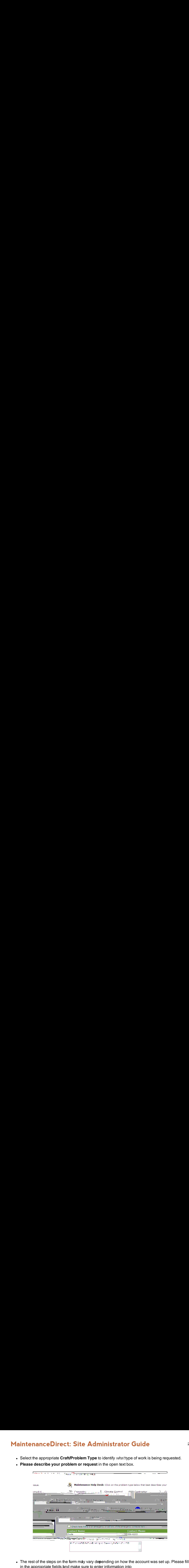

in the appropriate fields and make sure to enter information into • The rest of the steps on the form may vary depending on how the account was set up. Please fill